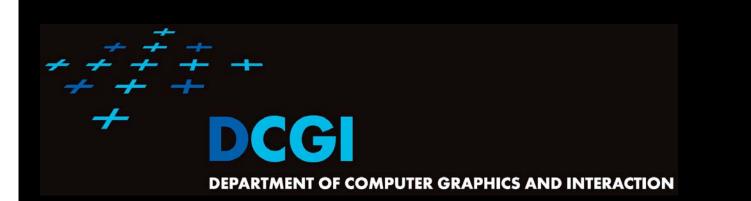

# GEOMETRIC SEARCHING PART 2: RANGE SEARCH

#### PETR FELKEL

FEL CTU PRAGUE felkel@fel.cvut.cz <u>https://cw.felk.cvut.cz/doku.php/courses/a4m39vg/start</u>

Based on [Berg] and [Mount]

Version from 22.10.2015

- Orthogonal range searching
- Canonical subsets
- ID range tree
- Kd-tree
- 2D-nD Range tree
  - With fractional cascading (Layered tree)

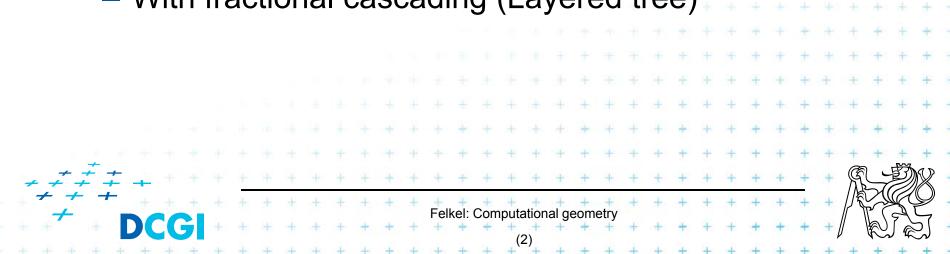

### **Orthogonal range searching**

- Given a set of points P, find the points in the region Q
  - Search space: a set of points P (somehow represented)
  - Query: intervals Q (axis parallel rectangle)
  - Answer: points contained in Q
- Example: Databases (records->points)
  - Find the people with given range of salary, date of birth, kids, ...

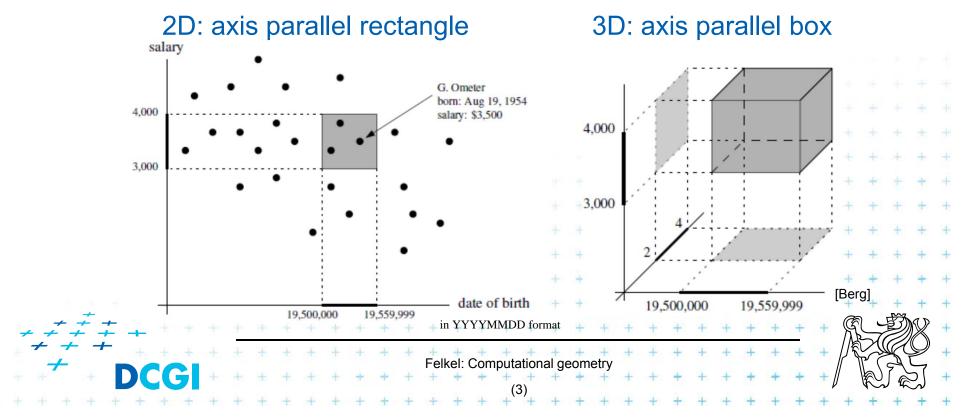

#### **Orthogonal range searching**

- Query region = axis parallel rectangle
  - nDimensional search can be decomposed into set of 1D searches (separable)

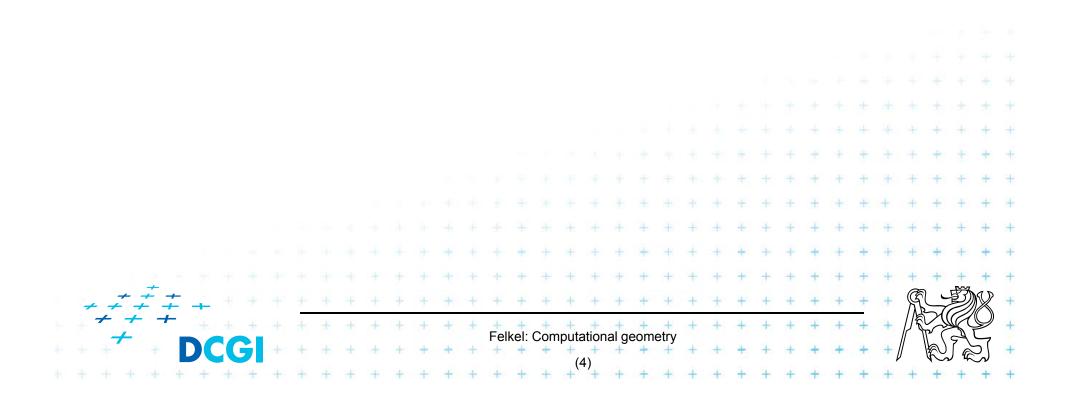

# **Other range searching variants**

|   | Search space S: set of             |
|---|------------------------------------|
|   | <ul> <li>line segments,</li> </ul> |
|   | <ul> <li>rectangles, …</li> </ul>  |
| • | Query region Q: any other region   |
|   | – disc,                            |

|     |                                                     | po<br>ha |    |           |     | e,  |    |            |     |          |   |      |      |     |      |     |        |             |      |           |      |      |     |               |    |      |   |       |    |     |     |    |    |   |   |
|-----|-----------------------------------------------------|----------|----|-----------|-----|-----|----|------------|-----|----------|---|------|------|-----|------|-----|--------|-------------|------|-----------|------|------|-----|---------------|----|------|---|-------|----|-----|-----|----|----|---|---|
|     | <b>^</b> D                                          | ~        |    | ~ .       | ~ . | ۰h  |    | <b>~</b> t | ~   | f (      |   |      | :    |     | ~ :  | 5   | $\sim$ |             |      |           |      |      |     |               |    |      |   |       |    |     |     |    |    |   |   |
|     | An                                                  | SW       | e  |           | 51  | U L | 56 | εı         | O   |          | 2 | 1d   | yı   | пć  | JI   |     | 6      | l           |      |           |      |      |     |               |    |      |   |       |    |     |     |    |    |   |   |
|     |                                                     |          |    |           |     |     |    |            |     |          |   |      |      |     |      |     |        |             |      |           |      |      |     |               |    |      |   |       |    |     |     |    |    | + |   |
|     |                                                     |          |    |           |     |     |    |            |     |          |   |      |      |     |      |     |        |             |      |           |      |      |     |               |    |      |   | ÷     | +  |     | ÷   | +  | +  | + |   |
|     |                                                     |          |    |           |     |     |    |            |     |          |   |      |      |     |      |     |        |             |      |           |      | ÷    |     |               |    |      | Ť | $\pm$ | +  | ÷   | +   | ÷  | +  | + |   |
|     | We                                                  | e C      | or | <b>IC</b> | er  | nti | a  | te         | e C | <b>n</b> | р | 0    | In'  | tS  | Ir   | 1 ( | ort    | th          | 00   | <b>JO</b> | na   | al   | ra  | n             | ge | es   | + | +     | +  | +   | +   | +  | +  | + | - |
|     |                                                     |          |    |           |     |     |    |            |     |          |   |      |      |     |      |     |        |             | +    | ÷         |      |      | +   | $\frac{1}{2}$ | +  | +    | ÷ | +     | +  | +   | +   | +  | +  | ÷ |   |
|     |                                                     |          |    |           |     |     |    |            |     |          |   |      |      |     |      |     | +      | +           | +    | +         | +    | +    | +   | +             | +  | +    | + | +     | +  | +   | +   | +  | +  | + |   |
|     |                                                     |          |    |           |     |     |    |            |     |          |   |      | ÷    |     | ÷    | +   | +      | +           | +    | +         | +    | +    | +   | +             | +  | +    | + | +     | +  | +   | +   | +  | +  | + |   |
|     |                                                     |          |    |           |     |     |    |            | +   | +        |   | +    | +    | +   | +    | +   | ÷      | +           | +    | +         | +    | +    | +   | +             | +  | +    | + | +     | +  | +   | +   | +  | +  | + |   |
| + + | $\stackrel{+}{\downarrow} \stackrel{+}{\downarrow}$ | -        |    |           |     |     |    |            | +   | +        | + | +    | +    | +   | +    | +   | +      | +           | +    | +         | +    | +    | +   | +             | +  | +    | + | +     | +  | +   | Ŕ   |    | Ŋ  |   |   |
| + 7 |                                                     | t.       |    | +         | ÷.  | ÷   | +  | +          | +   | +        | + | +    | +    | +   | +    | +   | +      | +           | +    | +         | +    | +    | +   | +             | +  | +    | + | +     | +  | +   |     | Z( | Ą  | Q |   |
| * * | -                                                   | D        | C  | )         | +   | +   | +  | +          | +   | +        | + | +    | +    | Fel | kel: | Com | +      | ation<br>5) | al g | eom       | etry | +    | +   | +             | +  | +    | + | +     | +  | +Į  | ۱ ا | R  |    | 2 |   |
|     |                                                     |          |    |           |     |     |    |            |     |          |   | - 12 | - 23 | 100 | 12   | 1.1 | (      | -,          | 1.1  |           | 1.10 | - 21 | 121 | 100           | 24 | - 24 |   |       | 12 | 120 | 21  | 1  | 10 |   |   |

# How to represent the search space?

Basic idea:

- Not all possible combination can be in the output (not the whole power set)
- => Represent only the "selectable" things

   (a well selected subset -> one of the canonical subsets)

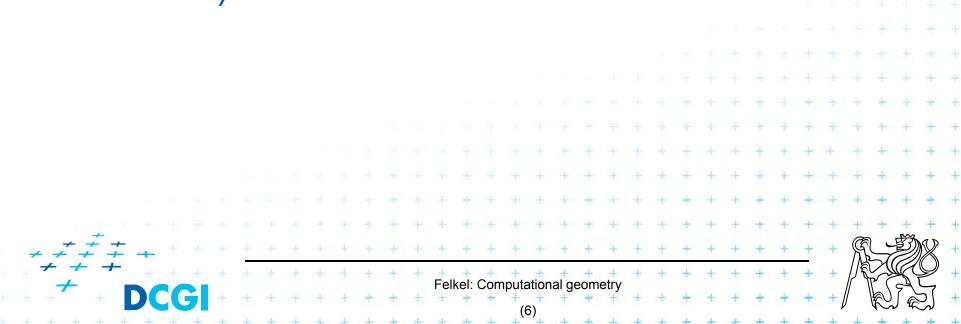

### Subsets selectable by given range class

- The number of subsets that can be selected by simple ranges Q is limited
- It is usually much smaller than the power set of P
  - Power set of P where  $P = \{1, 2, 3, 4\}$  (potenční množina) is  $\{\{\}, \{1\}, \{2\}, \{3\}, \{4\}, \{1,2\}, \{1,3\}, \{1,4\}, \{2,3\}, \dots, \{2,3,4\}, \}$  $\{1,2,3,4\}\}$  ...  $O(2^n)$

Felkel: Computational geometry

- i.e. set of all possible subsets
- Simple rectangular queries are limited
  - Defined by max 4 points along 4 sides  $=> O(n^4)$  of  $O(2^n)$  power set
  - Moreover not all sets can be formed
    - by  $\Box$  query Q

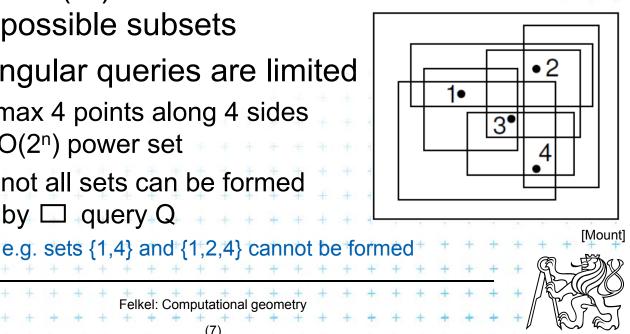

# **Canonical subsets S<sub>i</sub>**

- Search space S=(P,Q) represented as a collection of canonical subsets {S<sub>1</sub>, S<sub>2</sub>, ..., S<sub>k</sub>}, each S<sub>i</sub> Å S,
  - S<sub>i</sub> may overlap each other (elements can be multiple times there)
  - Any set can be represented as disjoint union disjunktní sjednocení of canonical subsets  $S_i$  each element knows from which subset it came
  - Elements of disjoint union are ordered pairs (x, i) (every element x with index i of the subset S<sub>i</sub>)
- S<sub>i</sub> may be selected in many ways
  - from *n* singletons {p<sub>i</sub>} ... O(n)
    to power set of P ... O(2<sup>n</sup>)
  - Good DS balances between total number of canonical subsets and number of CS needed to answer the query

Felkel: Computational geometry

## **1D range queries (interval queries)**

- Query: Search the interval [x<sub>lo</sub>, x<sub>hi</sub>]
- Search space: Points P= {p<sub>1</sub>, p<sub>2</sub>, ..., p<sub>n</sub>} on the line
  - a) Binary search in an array
    - Simple, but
    - not generalize to any higher dimensions
  - b) Balanced binary search tree

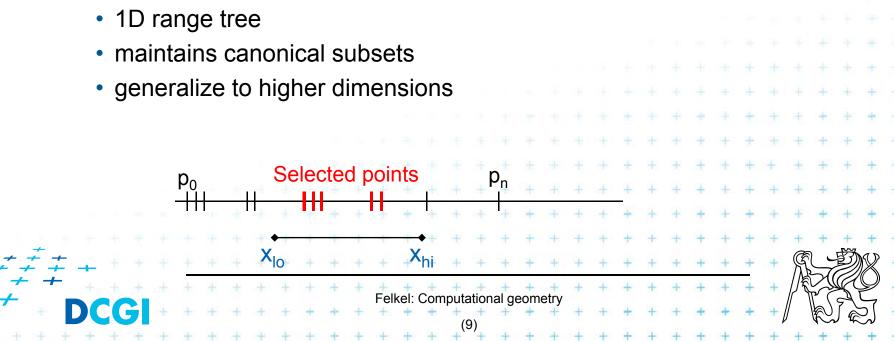

### **1D range tree definition**

- Balanced binary search tree
  - leaves sorted points
  - inner node label the largest key in its left child

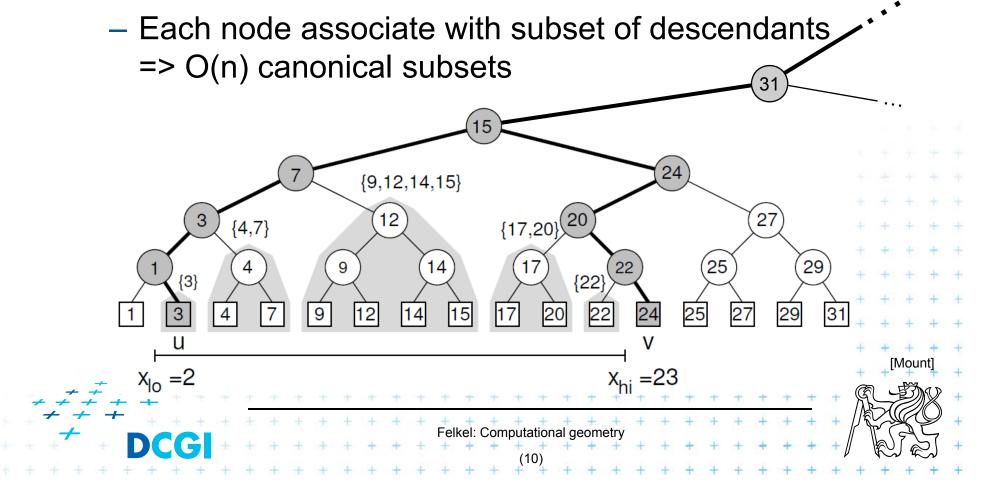

#### **Canonical subsets and <2,23> search**

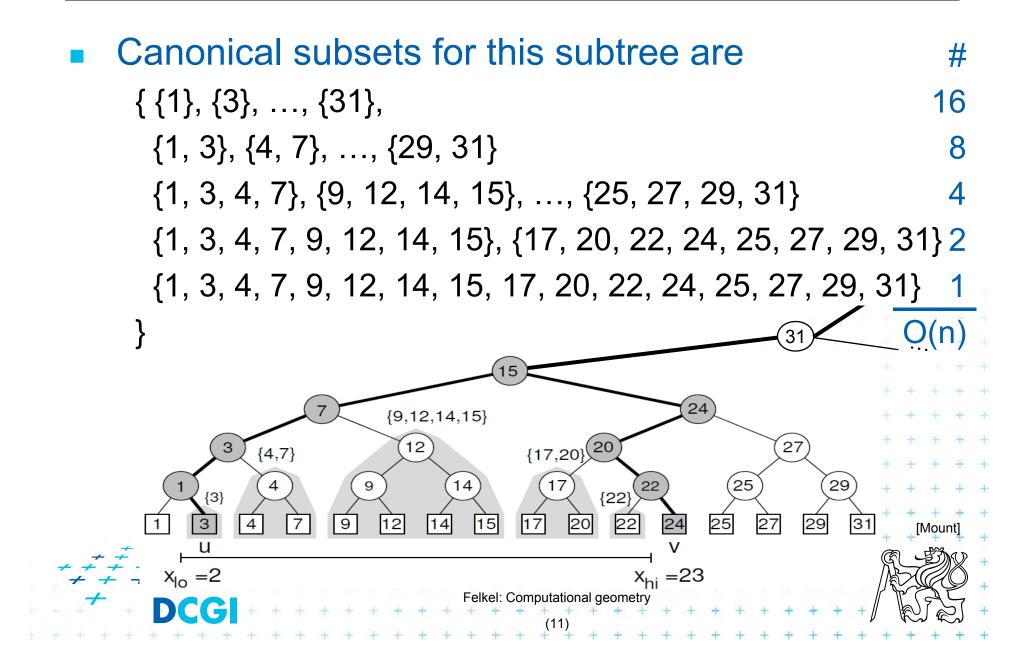

### 1D range tree search interval <2,23>

- Canonical subsets for any range found in O(log n)
  - Search  $x_{lo}$ : Find leftmost leaf *u* with key(*u*)  $x_{lo}$  2 -> 3
  - Search  $x_{hi}$ : Find leftmost leaf v with key(v)  $x_{hi}$  23 ->24
  - Points between u and v lie within the range => report canon. subsets of maximal subtrees between u and v
  - Split node = node, where paths to u and v diverge

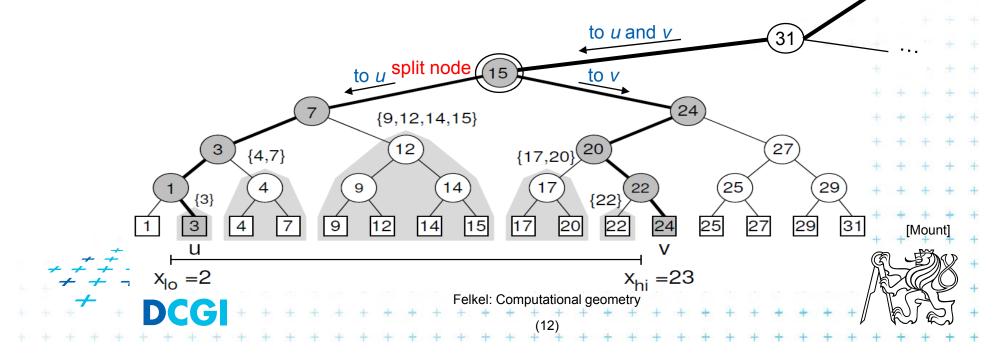

### **1D range tree search**

- Reporting the subtrees (below the split node)
  - On the path to u whenever the path goes left, report the canonical subset (CS) associated to right child
  - On the path to v whenever the path goes right, report the canonical subset associated to left child
  - In the leaf u, if key(u)  $\mu$  [x<sub>lo</sub>:x<sub>hi</sub>] then report CS of u
  - In the leaf v, if key(v)  $\mu$  [x<sub>lo</sub>:x<sub>hi</sub>] then report CS of v

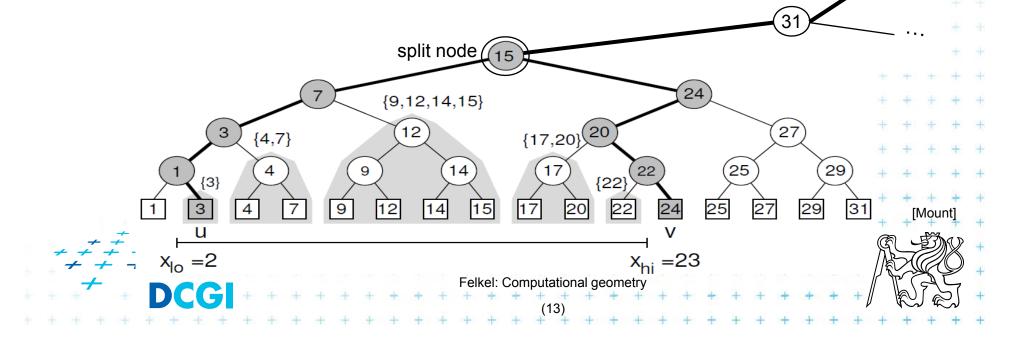

# **1D range tree search complexity**

Path lengths O( log n )

=> O( log n ) canonical subsets (subtrees)

Range counting queries

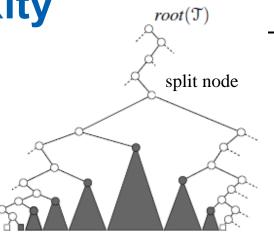

[Bera]

- Return just the number of points in given range
- Sum the total numbers of leaves stored in maximal subtree roots
   ... O( log n) time
- Range reporting queries
  - Return all k points in given range
  - Traverse the canonical subtrees ... O(  $\log n + k$ ) time

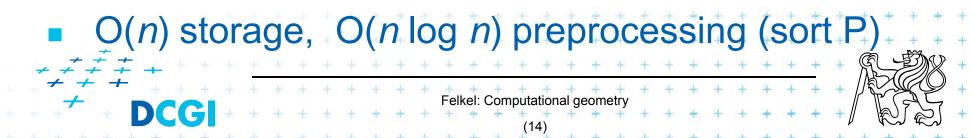

# **Find split node**

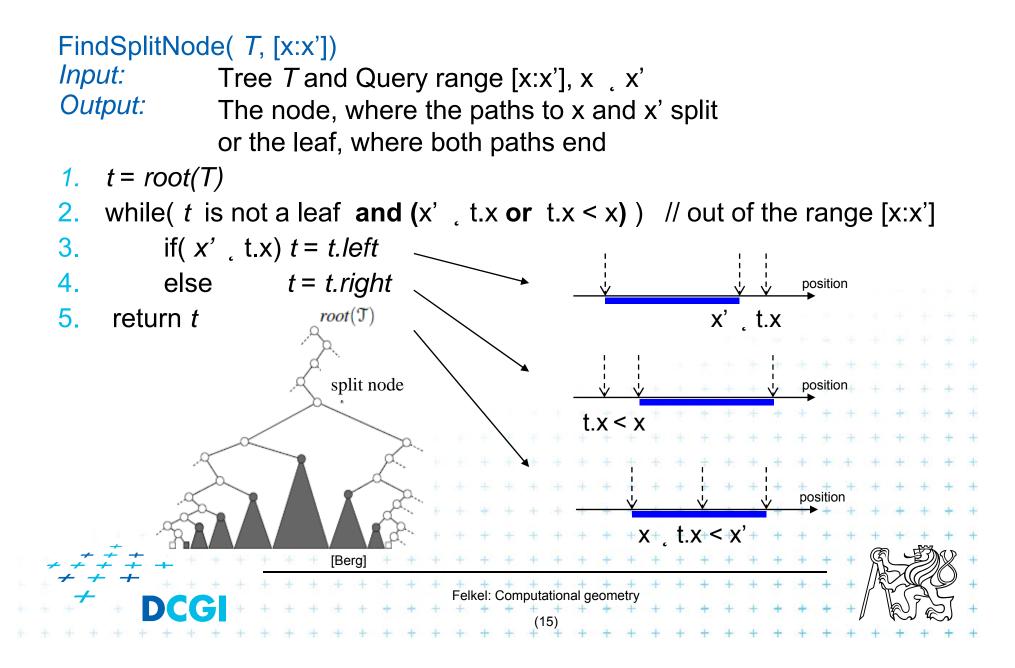

| 1dRangeQuery( $t$ , [x:x'])Input:1d range tree $t$ and Query range $[x:x']$ Output:All points in $t$ lying in the range1. $t_{split} = FindSplitNode(t, x, x')$ // find interval point t $\mu$ [x:x']2. if( $t_{split}$ is leaf) // e.g. Searching [16:17] or [16:16.5] both stops in the leaf 17 in the previous example3. check if the point in $t_{split}$ must be reported // $t_x \in [x:x']$ |
|----------------------------------------------------------------------------------------------------|
| 4. else // follow the path to x, reporting points in subtrees right of the path                                                                                                    |
| 5. $t = t_{split}$ .left                                                                                                    |
| 6. while (t is not a leaf)                                                                                                    |
| 7. if(x,t.x)                                                                                                    |
| 8. ReportSubtree( <i>t.right</i> ) // any kind of tree traversal                                                                                                    |
| 9. <i>t</i> = <i>t</i> ./eft                                                                                                    |
| 10. else <i>t</i> = <i>t</i> . <i>right</i>                                                                                                    |
| 11. check if the point in leaf <i>t</i> must be reported                                                                                                    |
| 12. // Symmetrically follow the path to x' reporting points left of the path + +                                                                                                    |
| $ \begin{array}{c} + \\ + \\ + \\ + \\ + \\ + \\  \end{array} $ $ \begin{array}{c} + \\ + \\ + \\ + \\ + \\ + \\ + \\ + \\ + \\ + \\$                                                                                                    |

# **Multidimensional range searching**

- Equal principle find the largest subtrees contained within the range
- Separate one *n*-dimensional search into *n* 1-dimensional searches
- Different tree organization
- Kd tree
   Orthogonal (Multilevel) range search tree e.g. nd range tree
   Felke: Computational geometry (17)

#### **Kd-tree**

- Easy to implement
- Good for different searching problems (counting queries, nearest neighbor,...)
- Designed by Jon Bentley as k-dimensional tree (2-dimensional kd-tree was a 2-d tree, ...)
- Not the asymptotically best for orthogonal range search (=> range tree is better)
- Types of queries

   Reporting points in range
   Counting number of points in range

# **Kd-tree principle**

- Subdivide space according to different dimension (*x*-coord, then *y*-coord, ...)
- This subdivides space into rectangular cells
   => hierarchical decomposition of space

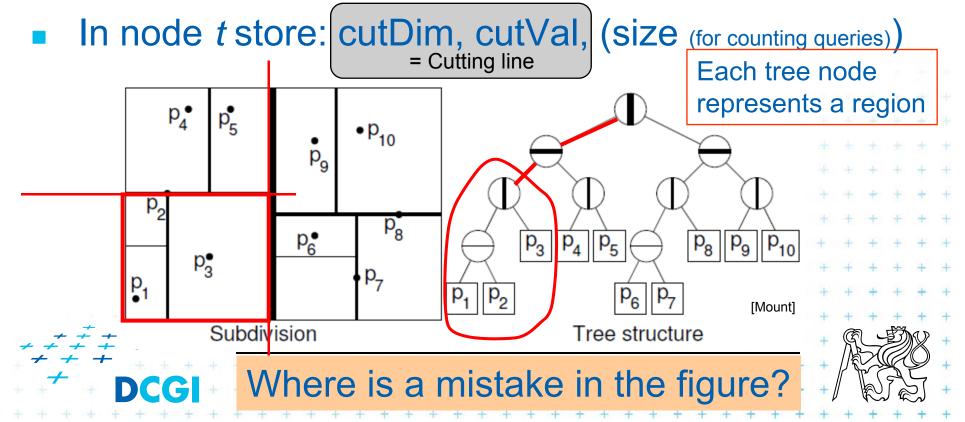

# **Kd-tree principle**

#### Which dimension to cut? (cutDim)

- Cycle through dimensions (round robin)
  - Save storage cutDim is implicit ~ depth in the tree
  - May produce elongated cells (if uneven data distribution)
- Greatest spread (the largest difference of coordinates)
  - Adaptive
  - Called "Optimal kd-tree"
- Where to cut? (cutVal)
  - Median, or midpoint between upper and lower median
     P(n)
  - Presort coords of points in each dimension (x-, y-,...)
     for P(1) median resp. P(d) for all d dimensions

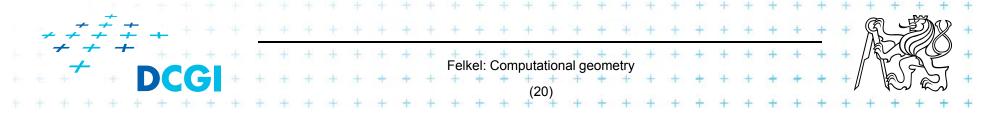

# **Kd-tree principle**

- What about points on the cell boundary?
  - Boundary belongs to the left child
  - Left:  $p_{cutDim}$  , cutVal
  - Right:  $p_{cutDim} > cutVal$

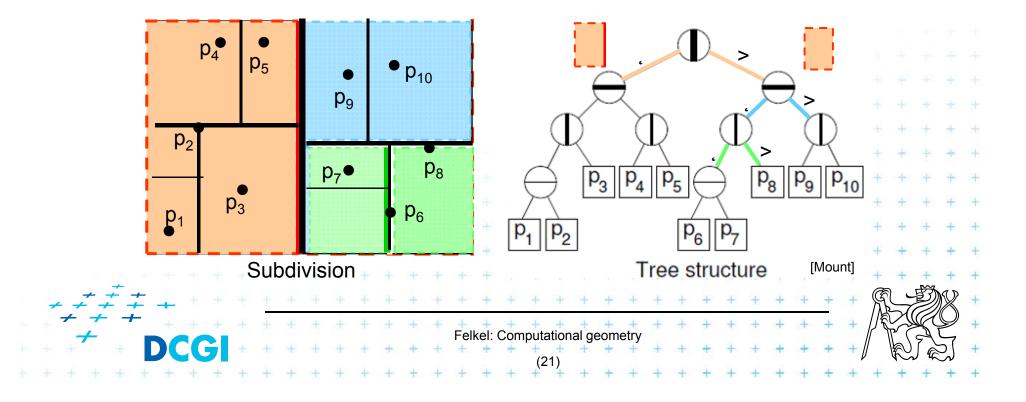

# **Kd-tree construction in 2-dimensions**

| BuildKdTr | ee( <i>P, depth</i> )                               |
|-----------|-----------------------------------------------------|
| Input:    | A set of points <i>P</i> and current <i>depth</i> . |
| Output:   | The root of a kD tree storing P.                    |

- 1. If (P contains only one point) [or small set of (10 to 20) points]
- 2. then return a leaf storing this point
- Split according to (*depth%max\_dim*) dimension 3. else if (*depth* is even) **then** split *P* with a vertical line *I* through median *x* into two subsets 4.  $P_1$  and  $P_2$  (left and right from median) else split *P* with a horiz. line *I* through median y into two subsets 5.  $P_1$  and  $P_2$  (below and above the median)  $t_{\text{left}}$  = BuildKdTree( $P_1$ , depth+1) 6.  $t_{right}$  = BuildKdTree( $P_2$ , depth+1) 7. create node *t* storing *I*,  $t_{left}$  and  $t_{right}$  children // I = cutDim, cut 8. 9. return t If median found in O(1) and array split in O(n) $T(n) = 2 T(n/2) + n => O(n \log n)$  construction Felkel: Computational geometry

a) Compare rectang. array Q with rectangular cells C

- Rectangle C: $[x_{lo}, x_{hi}, y_{lo}, y_{hi}]$  computed on the fly
- Test of kD node cell C against query Q (in one cutDim)
  - 1. if cell is disjoint with Q ...  $C \neq Q = p$  ... stop
  - 2. If cell C completely inside Q ... C Å Q ... stop and report cell points
  - 3. else cell C overlaps Q

... recurse on both children

Recursion stops on the largest subtree (in/out)

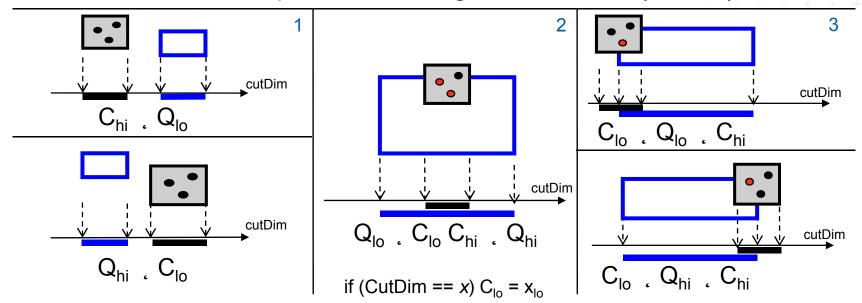

# Kd-tree rangeCount (with rectangular cells)

| int rangeCou<br><i>Input:</i><br><i>Output:</i>                                                                                                    | Int( <i>t</i> , <i>Q, C</i> )<br>The root <i>t</i> of kD tree, query range <i>Q and t's</i> cell C.<br>Number of points at leaves below <i>t</i> that lie in the range. |
|----------------------------------------------------------------------------------------------------|----------------------------------------------------------------------------------------------------|
| 1. if ( <i>t</i> is a                                                                                                    |                                                                                                    |
| <b>2.</b> if ( <i>t.p</i>                                                                                                    | oint lies in Q) return 1 $\mathcal{A}$ // or loop this test for all points in leaf                                                                                      |
| 3. else r                                                                                                    | return 0 $\overline{\square}$ // visited, not counted                                                                                                    |
| 4. else // (                                                                                                    | t is not a leaf)                                                                                                    |
| <b>5.</b> if (C )                                                                                                    | $\mathcal{F} \mathbf{Q} = p$ ) return 0 <b>O</b> disjoint                                                                                                    |
| 6. else i                                                                                                    | <b>f</b> ( $C \stackrel{\sim}{A} \stackrel{\sim}{Q}$ ) return t.size $\square \stackrel{\sim}{\Box} \dots C$ is fully contained in $Q$                                  |
| 7. else                                                                                                    |                                                                                                    |
| 8. spli                                                                                                    | t C along <i>t</i> 's cutting value and dimension,<br>ating two rectangles $C_1$ and $C_2$ .                                                                            |
| 9. ret                                                                                                    | <b>urn</b> rangeCount( <i>t.left</i> , $Q$ , $C_1$ ) + rangeCount( <i>t.right</i> , $Q$ , $C_2$ )                                                                       |
|                                                                                                    | // (pictograms refer to the next slide)                                                                                                    |
| $\begin{array}{c} & \stackrel{+}{} & \stackrel{+}{} \\ & \neq & \stackrel{+}{} & \stackrel{+}{} \\ & \neq & \stackrel{+}{} & \stackrel{+}{} & \stackrel{+}{} \end{array}$ | + + + + + + + + + + + + + + + + + + + +                                                                                                    |
| <sup>+</sup> + + <b>DCC</b>                                                                                                    | Felkel: Computational geometry                                                                                                    |
| . + + + + + + +                                                                                                    | + + + + + + + + + + + + + + + + + + + +                                                                                                    |

## Kd-tree rangeCount example

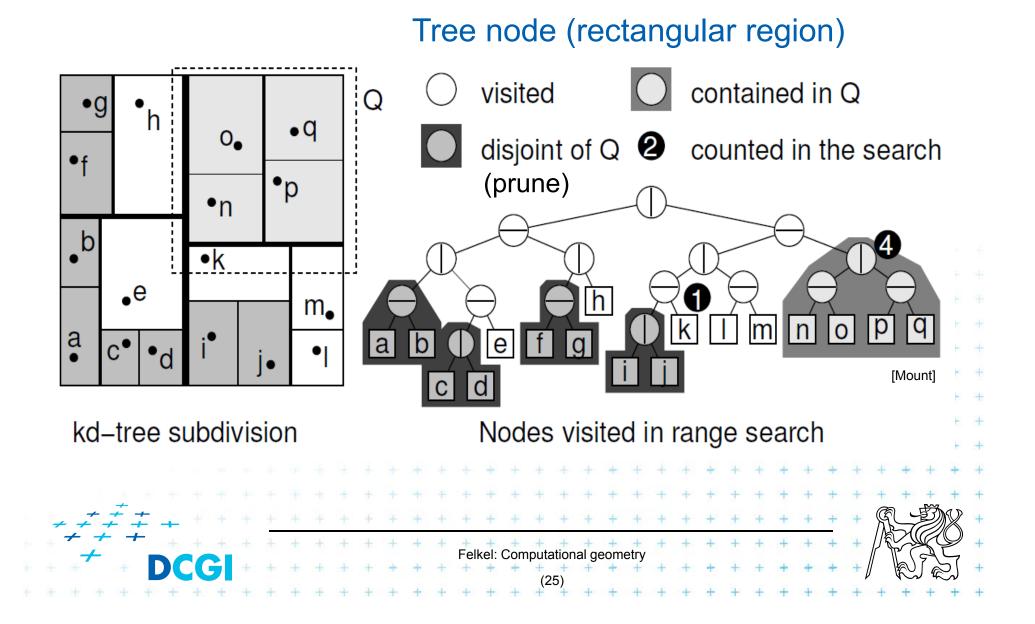

#### b) Compare Q with cutting lines

- Line = Splitting value p in one of the dimensions
- Test of single position given by dimension against Q
  - 1. Line *p* is right from Q ... recurse on left child only (prune right child)
  - 2. Line *p* intersects Q
- ... recurse on both children
- 3. Line p is left from Q
- ... recurse on right child only (prune left ch.)
- Recursion stops in leaves traverses the whole tree

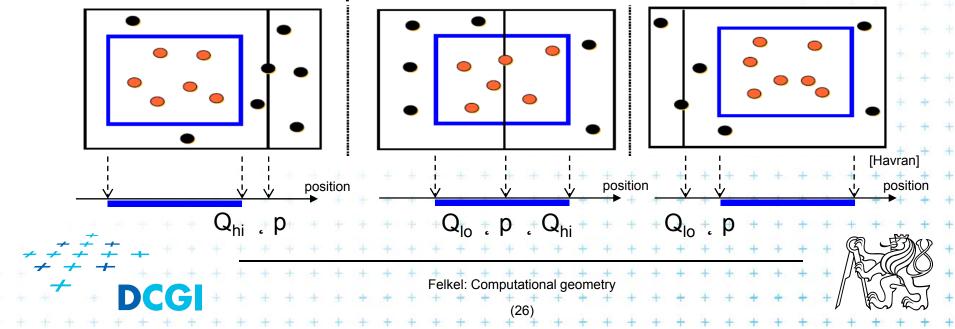

# Kd-tree rangeSearch (with cutting lines)

|         | int rangeSearch( <i>t</i> , <i>Q</i> )                    |
|---------|-----------------------------------------------------------|
| Input:  | The root t of (a subtree of a) kD tree and query range Q. |
| Output: | Points at leaves below <i>t</i> that lie in the range.    |

- **1. if (***t* is a leaf)
- 2. **if** (*t.point* lies in *Q*) report *t.point* // or loop test for all points in leaf
- 3. else return
- 4. else (*t* is not a leaf) 5. if ( $Q_{hi}$  , *t.cutVal*) rangeSearch(*t.left*, Q) // go left only 6. if ( $Q_{lo} > t.cutVal$ ) rangeSearch(*t.right*, Q) // go right only 7. else 8. rangeSearch(*t.left*, Q) // go to both 9. rangeSearch(*t.right*, Q) 4. Felket: Computational geometry (27)

#### **Kd-tree - summary**

- Orthogonal range queries in the plane (in balanced 2d-tree)
  - Counting queries  $O( \circ n )$  time
  - Reporting queries O( ô n + k ) time, where k = No. of reported points
  - Space O( n )
  - Preprocessing: Construction O( n log n ) time (Proof: if presorted points to arrays in dimensions. Median in O(1) and split in O(n) per level, log n levels of the tree)

#### • For d–2:

Construction O(d n log n), space O(dn), Search O(d n^(1-1/d) + k)

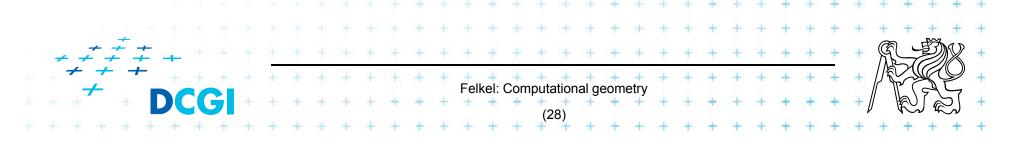

# **Orthogonal range tree (RT)**

- DS highly tuned for orthogonal range queries
- Query times in plane

| 2d tree versus                |    |    |   |     |    |   |    |    |   |    |      | s range tree |     |            |   |       |     |      |   |   |               |   |   |     |   |                                         |     |        |       |             |           |
|-------------------------------|----|----|---|-----|----|---|----|----|---|----|------|--------------|-----|------------|---|-------|-----|------|---|---|---------------|---|---|-----|---|-----------------------------------------|-----|--------|-------|-------------|-----------|
| $O(\circ n + k)$ time of Kd > |    |    |   |     |    |   |    |    |   |    |      |              |     |            |   |       |     |      |   |   |               |   |   |     |   |                                         |     |        |       |             |           |
| O(n) space of Kd <            |    |    |   |     |    |   |    |    |   |    |      |              |     |            |   |       |     |      |   |   |               |   |   |     |   |                                         |     |        |       |             |           |
| <i>n</i> = n                  | um | ıb | e | r ( | of | р | oi | nt | S |    |      |              |     |            |   |       |     |      |   |   |               |   |   |     |   |                                         | đ.  | 4      | +     | ÷           |           |
| k = n                         |    |    |   |     |    | • |    |    |   | ed | р    | O            | int | ts         |   |       |     |      |   |   |               |   |   |     |   |                                         |     |        |       |             | +         |
|                               |    |    |   |     |    |   | •  |    |   |    | •    |              |     |            |   |       |     |      |   |   |               |   |   | + + | + | +++++++++++++++++++++++++++++++++++++++ | + + | + +    | +     | +           | ++        |
|                               |    |    |   |     |    |   |    |    |   |    |      |              |     |            |   |       |     |      |   |   | ÷             | + | Ŧ | +   | + | +                                       | +   | Ŧ      | +     | +           | +         |
|                               |    |    |   |     |    |   |    |    |   |    |      |              |     |            |   |       | ÷   |      |   | + | $\frac{1}{2}$ | + | + | ÷   | + | +                                       | +   | +      | +     | +           | +         |
|                               |    |    |   |     |    |   |    |    |   |    |      |              |     | ÷          | ÷ | +     | +   | +    | + | ÷ | +             | + | + | +   | + | +                                       | +   | +      | +     | +           | +         |
|                               |    |    |   |     |    |   |    |    |   | +  |      | +            | +   | ÷          | + | +     | +   | +    | + | + | +             | + | + | +   | + | +                                       | +   | +      | +     | +           | +         |
| <i>±</i> +                    |    |    |   |     |    | + | +  |    | + | +  | +    | +            | +   | +          | + | +     | +   | +    | + | + | +             | + | + | +   | + | +                                       | +   | +<br>E | · + · | +<br>দিন্দী | +<br>NA 5 |
| - + +<br>+                    |    |    | - | *   | +  | + | +  | +  | + | +  | +    | +            | +   | +          | + | +     | +   | +    | + | + | +             | + | + | +   | + | +                                       | +   | M      | A     | Ľ           | 18        |
| DC                            | GI | +  | + | +   | +  | + | +  | +  | + | +  | Fell | kel:         | Com | puta<br>(2 | + | al ge | eom | etry | + | + | +             | + | + | +   | + | +                                       | +   | ſ      | R     |             | ピッ        |
|                               |    |    |   |     |    |   |    |    |   |    |      |              |     | 14         | J |       |     |      |   |   |               |   |   |     |   |                                         |     |        |       |             |           |

#### From 1D to 2D range tree

- Search points from [Q.x<sub>lo</sub>, Q.x<sub>hi</sub>] [Q.y<sub>lo</sub>, Q.y<sub>hi</sub>]
- Id range tree: log n canonical subsets based on x
- Construct an auxiliary tree for each such subset y

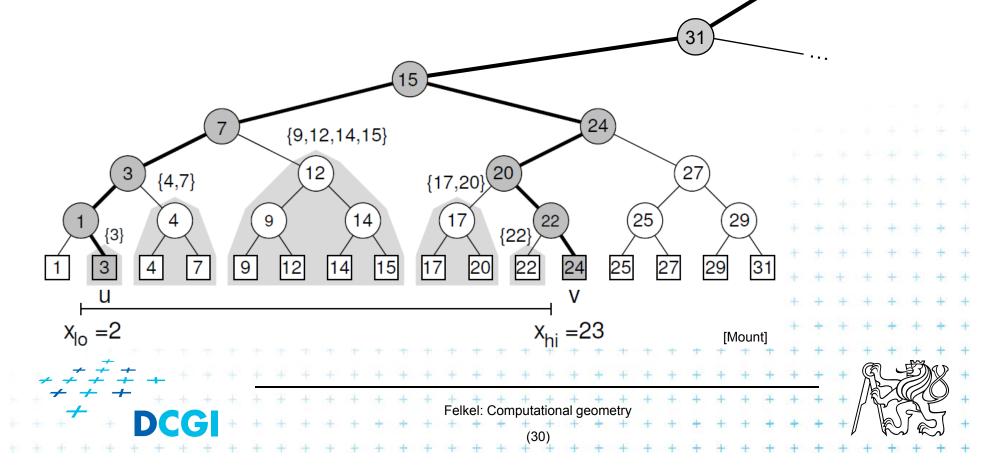

# **2D range tree**

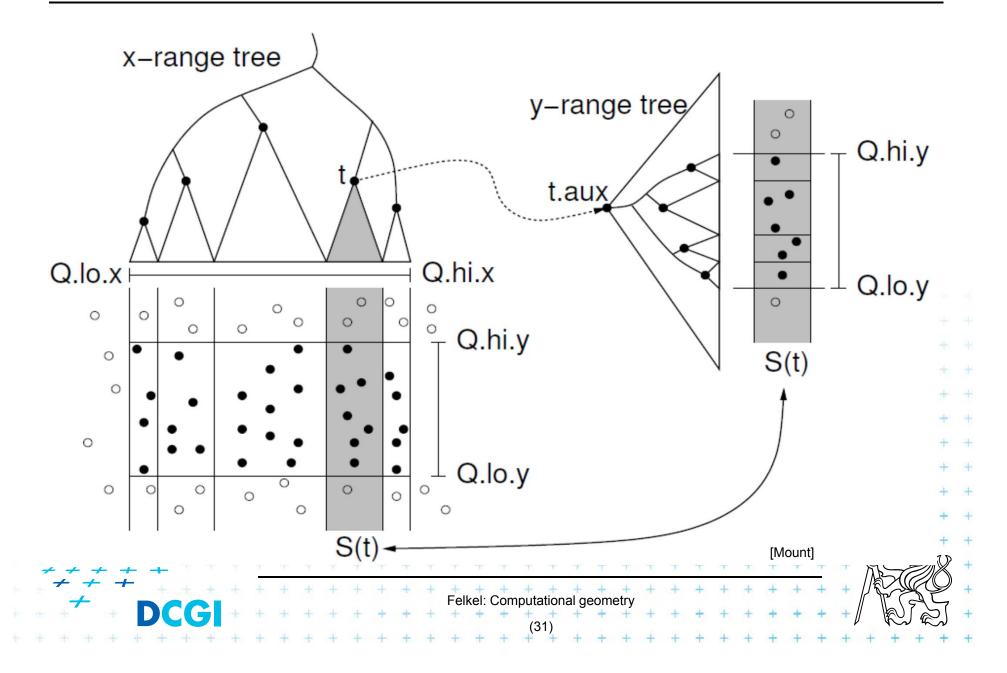

# **2D range search**

| 2dRangeQuery( <i>t</i> , [x:x'] ° [y:y'] )<br>Input: 2d range tree <i>t</i> and Query range            |
|----------------------------------------------------------------------------------------------------|
| Output: All points in t laying in the range                                                            |
| <ol> <li>t<sub>split</sub> = FindSplitNode( t, x, x')</li> </ol>                                       |
| 2. if( t <sub>split</sub> is leaf )                                                                    |
| 3. check if the point in $t_{split}$ must be reported t.x $\mu$ [x:x'], t.y $\mu$ [y:y']               |
| <ol> <li>else // follow the path to x, calling 1dRangeQuery on y</li> </ol>                            |
| 5. $t = t_{split}$ . left // path to the left                                                          |
| 6. while(t is not a leaf)                                                                              |
| 7. $if(x, t.x)$                                                                                        |
| 8. 1dRangeQuerry( t <sub>assoc</sub> ( <i>t.right</i> ), [ <i>y:y'</i> ] ) // check associated subtree |
| 9. $t = t.left$                                                                                        |
| 10. else $t = t.right$                                                                                 |
| 11. check if the point in leaf <i>t</i> must be reported t.x $x'$ , t.y $\mu$ [y:y'] + +               |
| 12. Similarly for the path to x' // path to the right                                                  |
| + + + + + + + + + + + + + + + + + + +                                                                  |
| $\begin{array}{c} + + + + + + + + + + + + + + + + + + +$                                               |
| Felkel: Computational geometry                                                                         |
| * * * * * * * * * * * * * * * * * * * *                                                                |

# **2D range tree**

- Search O(log<sup>2</sup> n + k) log n in x-, log n in y
- Space O(n log n)
  - O(n) the tree for x-coords
  - O(n log n) trees for y-coords
    - Point p is stored in all canonical subsets along the path from root to leaf with p,
    - once for x-tree level (only in one x-range)
    - each canonical subsets is stored in one auxiliary tree
    - log n levels of x-tree => O(n log n) space for y-trees
- Construction O(n log n)

- Sort points (by x and by y). Bottom up construction

Felkel: Computational geometry

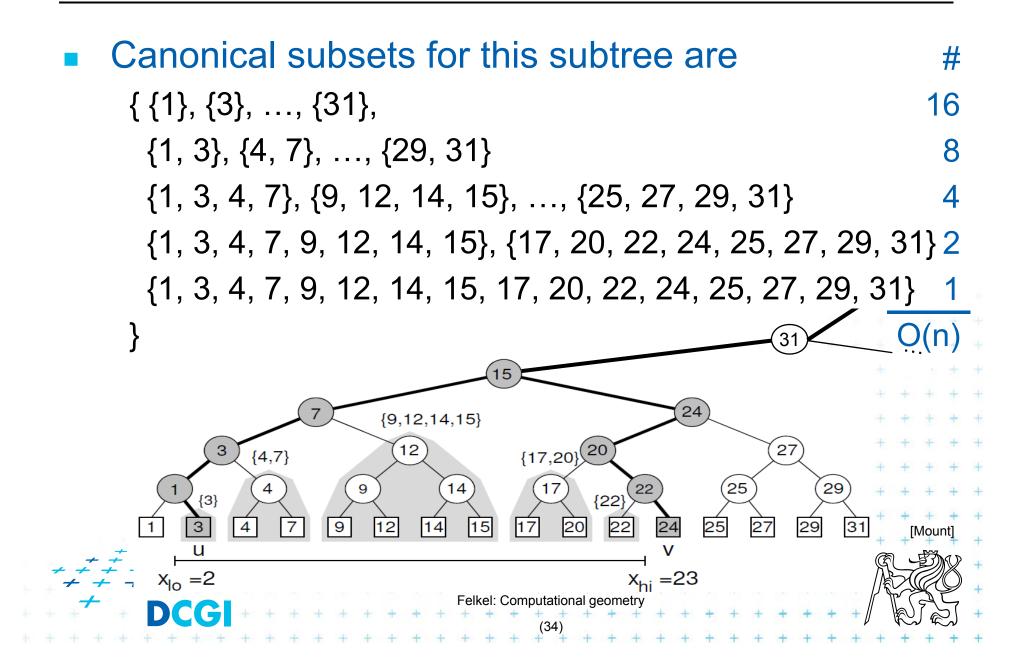

# **nD** range tree (multilevel search tree) Tree for each dimension canonical subsets of 2. dimension Split node root(T)canonical subsets split node of 1. dimension (nodes µ [x:x']) [Bera] Felkel: Computational geometry

### **Fractional cascading - principle**

- Two sets S<sub>1</sub>, S<sub>2</sub> stored in sorted arrays A<sub>1</sub>, A<sub>2</sub>
- Report objects in both whose keys in [y:y']
- Naïve approach
  - O(log $n_1$ + $k_1$ ) search in A<sub>1</sub> + report  $k_1$  elements
  - O(log $n_2 + k_2$ ) search in A<sub>2</sub> + report  $k_2$  elements
- Fractional cascading adds pointers from A<sub>1</sub> to A<sub>2</sub>
  - O(log $n_1$ + $k_1$ +1+ $k_2$ ) search in A<sub>1</sub> + report  $k_1$  elements
  - $-O(1 + k_2)$   $-jump to A_2 + report k_2 elements$
  - Saves the  $O(\log n_2)$  search

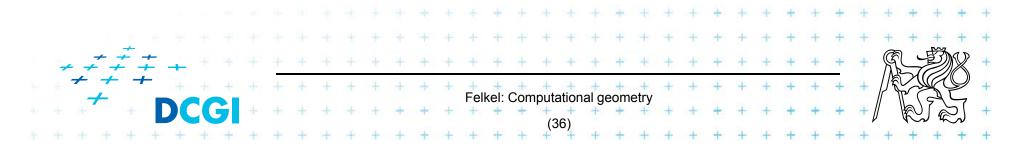

#### **Fractional cascading – principle for arrays**

- Add pointers from A<sub>1</sub> to A<sub>2</sub>
  - From element in A<sub>1</sub> with a key y<sub>i</sub> point to the element in
     A<sub>2</sub> with the smallest key *larger or equal* to y<sub>i</sub>
- Example query with the range [20 : 65]

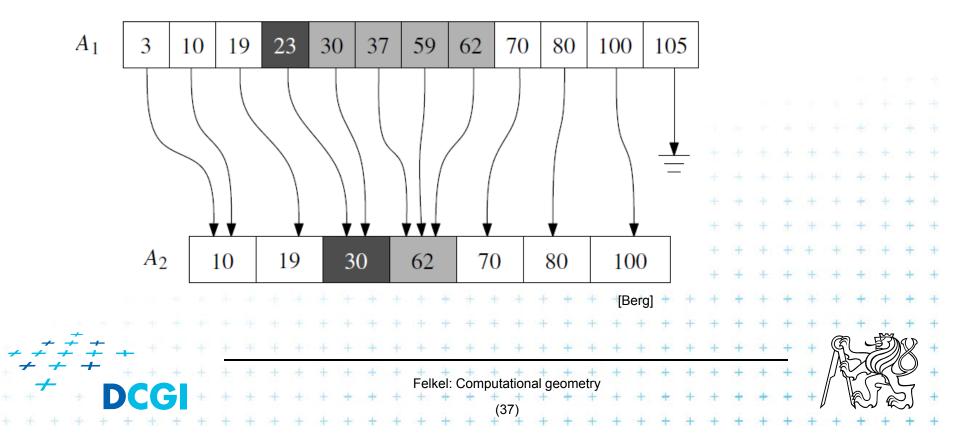

#### **Fractional cascading in the 2D range tree**

• How to save one log n during last dim. search?

- Store canonical subsets in arrays sorted by y
- Pointers to subsets for both child nodes  $v_L$  and  $v_R$
- O(1) search in lower levels => in two dimensional search O( log<sup>2</sup> n) time -> O( 2 log n)

internal node in x-tree

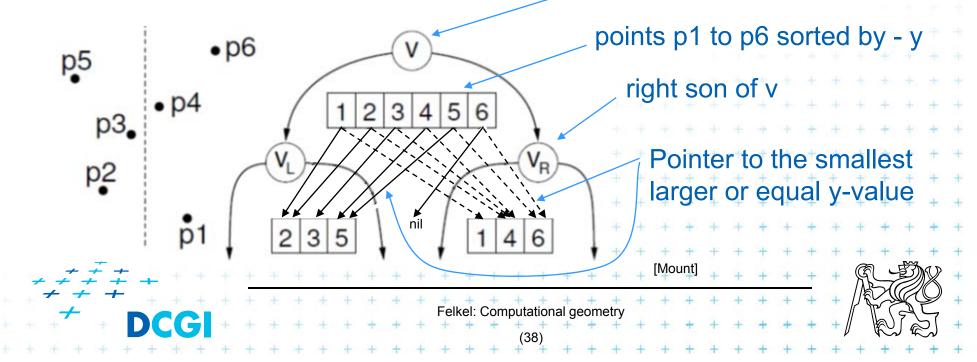

# **Orthogonal range tree - summary**

- Orthogonal range queries in plane
  - Counting queries O( log<sup>2</sup> n ) time,
     or with fractional cascading O( log n ) time
  - Reporting queries plus O(k) time, for k reported points
  - Space O( $n \log n$ )
  - Construction O( $n \log n$ )
- Orthogonal range queries in d-dimensions, d-2
  - Counting queries O( log<sup>d</sup> n ) time, or with fractional cascading O( log<sup>(d-1)</sup> n ) time
  - Reporting queries plus O(k) time, for k reported points

Felkel: Computational geometry

- Space O( $n \log^{(d-1)} n$ )
- $\neq \pm$  Construction O(*n* log<sup>(d-1)</sup> *n*) time

#### References

- [Berg] <u>Mark de Berg, Otfried Cheong, Marc van Kreveld, Mark</u> <u>Overmars</u>: Computational Geometry: Algorithms and Applications, Springer-Verlag, 3rd rev. ed. 2008. 386 pages, 370 fig. ISBN: 978-3-540-77973-5, Chapter 5, <u>http://www.cs.uu.nl/geobook/</u>
- [Mount] David Mount, CMSC 754: Computational Geometry, Lecture Notes for Spring 2007, University of Maryland , Lectures 17 and 18. <u>http://www.cs.umd.edu/class/spring2007/cmsc754/lectures.shtml</u>
- [Havran] Vlastimil Havran, Materiály k předmětu Datové struktury pro počítačovou grafiku, přednáška č. 6, Proximity search and its Applications 1, CTU FEL, 2007

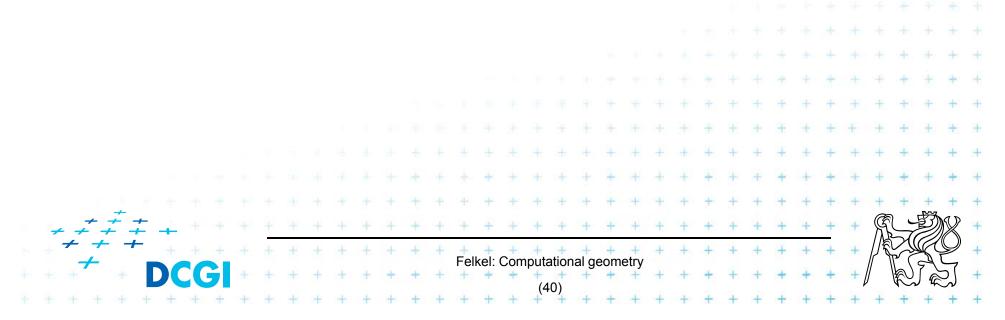